[ALLAN THRAEN](https://www.codeart.dk/team/allan-thraen/) |  $\bigcirc$  14 years ago |  $\boxtimes$  [PDF](https://contentservices.io/screenshot/1.0/pdf/?url=https%3A%2F%2Fwww.codeart.dk%2Farchive%2Fepiserver-labs%2F2010%2F1%2FGetting-a-Page-from-a-Guid%2F) |  $\boxdot$ 

## GETTING A PAGE FROM A GUID

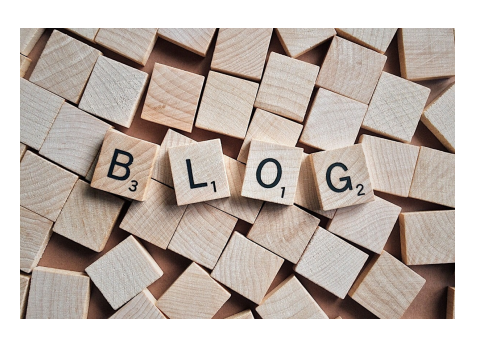

Here's just a quick little code-hint. Sometimes it can be handy to retrieve a pagereference or a pagedata object from a guid. And it's easily done using the PermanentLinkMapStore.

See here:

PermanentPageLinkMap map = PermanentLinkMapStore.Find(PageGuid) as PermanentPageLinkMap; return (map != null) ? map.PageReference : PageReference.EmptyReference;

RECENT POSTS

## **CodeArt ApS**

[Teknikerbyen 5, 2830 Virum, Denmark](https://goo.gl/maps/LBVzoMxFyDB47WMQ7) Email: [info@codeart.dk](mailto:info@codeart.dk) Phone: [+45 26 13 66 96](tel:+4526136696) CVR: 39680688

Copyright © 2024